## Fichier:Inkscape Pr parer une image pour la d coupegravure laser Inkscape Pr parer une image pour la d coupe laser.pdf

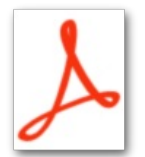

[Inkscape\\_Pr\\_parer\\_une\\_image\\_pour\\_la\\_d\\_coupe-gravure\\_laser\\_Inkscape\\_Pr\\_parer\\_une\\_image\\_pour\\_la\\_d\\_coupe\\_laser.pdf](https://wikifab.org/images/4/40/Inkscape_Pr_parer_une_image_pour_la_d_coupe-gravure_laser_Inkscape_Pr_parer_une_image_pour_la_d_coupe_laser.pdf) (Taille du chier : 1,11 Mio, type MIME : application/pdf)

Inkscape\_Pr\_parer\_une\_image\_pour\_la\_d\_coupe-gravure\_laser\_Inkscape\_Pr\_parer\_une\_image\_pour\_la\_d\_coupe\_laser

## Historique du fichier

Cliquer sur une date et heure pour voir le fichier tel qu'il était à ce moment-là.

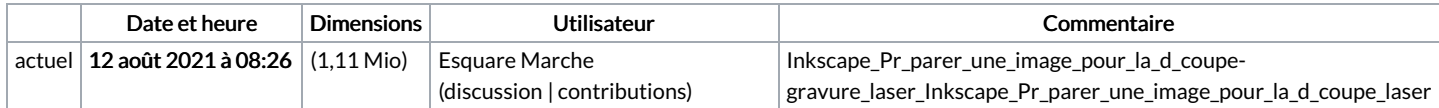

Vous ne pouvez pas remplacer ce fichier.

## Utilisation du fichier

Aucune page n'utilise ce fichier.